# <span id="page-0-0"></span>**DistributeReleaseBundle**

# **Overview**

The **DistributeReleaseBundle** native step triggers the distribution of a [Release Bundle](https://www.jfrog.com/confluence/display/RTF/Release+Bundles) to an [Artifactory](https://www.jfrog.com/confluence/display/RTF/Artifactory+Edge)  [Edge Node](https://www.jfrog.com/confluence/display/RTF/Artifactory+Edge). This step requires a signed release bundle and one or more distribution rules to successfully execute.

#### **Page Contents** • [Overview](#page-0-0) [YAML Schema](#page-0-1) • [Tags](#page-0-2) [name](#page-0-3)  • type • [configuration](#page-1-0) • [execution](#page-1-1) [Examples](#page-1-2) • Distribute Input [Release Bundle](#page-1-3)  [Edge Node](#page-1-3) [Trigger a Dry Run](#page-3-0) • Triggers [Distribution and](#page-3-1)  [Updates Output](#page-3-1)  **[Resource](#page-3-1)** • Same Step for Dry [Runs and to](#page-3-2)  **[Distribute](#page-3-2)** • [How it Works](#page-4-0)

# <span id="page-0-1"></span>YAML Schema

The YAML schema for DistributeReleaseBundle native step is as follows:

```
DistributeReleaseBundle
pipelines:
   - name: <string>
    steps:
       - name: my_distribute
         type: DistributeReleaseBundle
         configuration:
                 #inherits all the tags from bash; https://www.jfrog.com/confluence/display/JFROG/Bash
          dryRun: <boolean> # optional
           inputResources:
            - name: my_releaseBundle # one ReleaseBundle is required
              trigger: false 
            - name: my_distributionRule # one DistributionRule is required
               trigger: false # default true
           outputResources:
             - name: my_releaseBundleOutput # one ReleaseBundle is optional
         execution:
           onStart:
             - echo "Preparing for work..."
           onSuccess:
             - echo "Job well done!"
           onFailure:
             - echo "uh oh, something went wrong"
           onComplete: #always
             - echo "Cleaning up some stuff"
```
# <span id="page-0-2"></span>Tags

#### <span id="page-0-3"></span>**name**

<span id="page-0-4"></span>An alphanumeric string (underscores are permitted) that identifies the step.

### **type**

Must be DistributeReleaseBundle for this step type.

## <span id="page-1-0"></span>**configuration**

Specifies all configuration selections for the step's execution environment. This step inherits the [Bash](https://www.jfrog.com/confluence/display/JFROG/Bash)[/PowerShell](https://www.jfrog.com/confluence/display/JFROG/PowerShell) step configuration tags, including these pertinent tags:

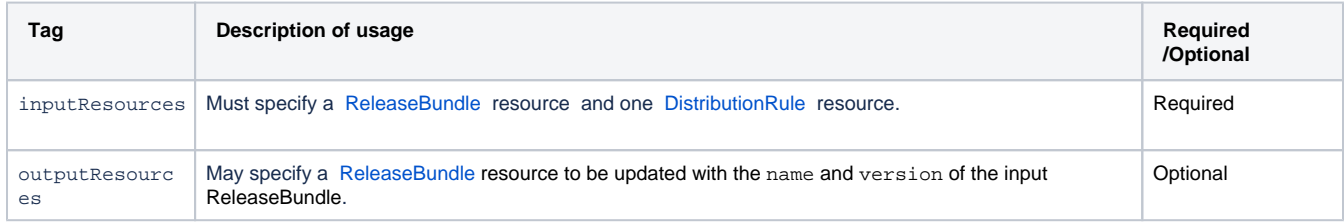

In addition, these tags can be defined to support the step's native operation:

#### **Tags derived from Bash** ന All native steps derive from the [Bash](https://www.jfrog.com/confluence/display/JFROG/Bash) step. This means that all steps share the same base set of tags from Bash, while native steps have their own additional tags as well that support the step's particular function. So it's important to be familiar with the [Bash](https://www.jfrog.com/confluence/display/JFROG/Bash) step definition, since it's the core of the definition of all other steps.

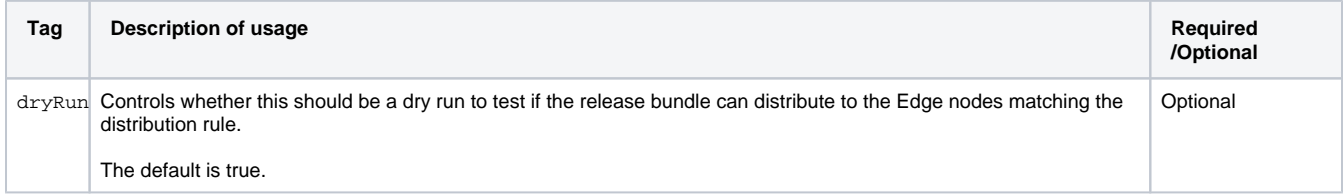

#### <span id="page-1-1"></span>**execution**

Declares collections of shell command sequences to perform for pre- and post-execution phases:

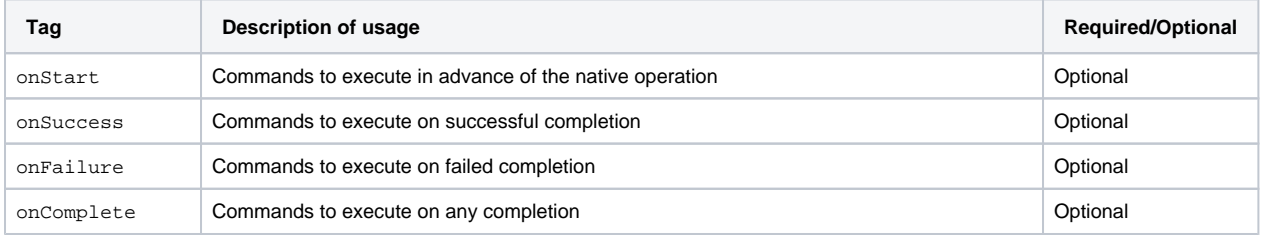

The actions performed for the onExecute phase are inherent to this step type and may not be overridden.

# <span id="page-1-2"></span>Examples

The following examples show how to configure a DistributeReleaseBundle step to distribute or for a dry run.

#### <span id="page-1-3"></span>**Distribute Input Release Bundle Edge Node**

Distributes the input release bundle to the edge nodes defined in the distribution rule.

- This example requires an [Artifactory Integration](https://www.jfrog.com/confluence/display/JFROG/Artifactory+Integration) and a [Distribution Integration](https://www.jfrog.com/confluence/display/JFROG/Distribution+Integration).
- The Pipelines DSL for this example is available in [this repository](https://github.com/jfrog/jfrog-pipelines-steps-examples/tree/main/CreateSignDistributeReleaseBundle) in the [JFrog](https://github.com/jfrog) GitHub account.

#### **DistributeReleaseBundle**

template: true # required for local templates

```
valuesFilePath: ./values.yml
resources:
   # Build info of first build to bundle
   - name: gosvc_promoted_build_info
     type: BuildInfo
     configuration:
       sourceArtifactory: {{ .Values.myArtifactoryIntegration }}
      buildName: svc_build
      buildNumber: 1
   # Build info of second build to bundle
   - name: appl_promoted_build_info
     type: BuildInfo
     configuration:
      sourceArtifactory: {{ .Values.demoArtifactoryIntegration }}
       buildName: backend_build
      buildNumber: 1
   # Release bundle
   - name: release_bundle
     type: ReleaseBundle
     configuration:
      sourceDistribution: {{ .Values.distributionIntegration }}
      name: demo_rb
       version: v1.0.0
   # Signed version of the same release bundle
  - name: signed bundle
     type: ReleaseBundle
     configuration:
       sourceDistribution: {{ .Values.distributionIntegration }}
       name: demo_rb
       version: v1.0.0
   # Distribution rules
  - name: distribution rules
     type: DistributionRule
     configuration:
       sourceDistribution: {{ .Values.distributionIntegration }}
       serviceName: "*"
      siteName: "*"
      cityName: "*"
       countryCodes:
        - "CN"
        - "GB"
pipelines:
   - name: demo_release_mgmt
    steps:
       - name: bundle
         type: CreateReleaseBundle
         configuration:
           releaseBundleName: demo_rb
           releaseBundleVersion: v1.0.${run_number}
           dryRun: false
           sign: false
           description: "some random test description"
           inputResources:
             - name: gosvc_promoted_build_info
               trigger: true
            - name: appl_promoted_build_info
               trigger: true
           outputResources:
            - name: release bundle
           releaseNotes:
             syntax: markdown
             content: |
               ## Heading
                 * Bullet
                 * Points
```

```
 - name: sign
  type: SignReleaseBundle
  configuration:
    inputResources:
      - name: release bundle
     outputResources:
       - name: signed_bundle
 - name: distribute
  type: DistributeReleaseBundle
  configuration:
     dryRun: false
     inputResources:
       - name: signed_bundle
      - name: distribution rules
```
# <span id="page-3-0"></span>**Trigger a Dry Run**

**DistributeReleaseBundle**

Triggers a dry run of the distribution.

```
pipelines: 
   - name: distributeReleaseBundlePipeline
     steps:
       - name: distributeReleaseBundleDryRun
         type: DistributeReleaseBundle
         configuration:
           dryRun: true
           inputResources:
             - name: myReleaseBundle
             - name: myInputDistributionRule
```
# <span id="page-3-1"></span>**Triggers Distribution and Updates Output Resource**

Triggers a distribution and updates the output resource with the name and version of the input.

```
DistributeReleaseBundle
pipelines: 
   - name: distributeReleaseBundlePipeline
     steps:
       - name: distributeReleaseBundleDryRun
         type: DistributeReleaseBundle
         configuration:
           dryRun: false
           inputResources:
             - name: myReleaseBundle
             - name: myInputDistributionRule
           outputResources:
             - name: myOutputReleaseBundle
```
## <span id="page-3-2"></span>**Same Step for Dry Runs and to Distribute**

In this example, the same step is used for both dry runs and to distribute the release bundle to Edge Nodes. The dry\_run variable may be set in the [pip](https://www.jfrog.com/confluence/display/JFROG/Pipelines+Environment+Variables#PipelinesEnvironmentVariables-Pipelines) [eline configuration section](https://www.jfrog.com/confluence/display/JFROG/Pipelines+Environment+Variables#PipelinesEnvironmentVariables-Pipelines) or [step configuration](https://www.jfrog.com/confluence/display/JFROG/Pipelines+Environment+Variables#PipelinesEnvironmentVariables-Steps) or added as a run variable by an earlier step in the pipeline using [add\\_run\\_variable.](https://www.jfrog.com/confluence/display/JFROG/Pipelines+Utility+Functions#PipelinesUtilityFunctions-add_run_variables)

#### **DistributeReleaseBundle**

```
pipelines: 
   - name: distributeReleaseBundlePipeline
     steps:
       - name: distributeReleaseBundleStep
         type: DistributeReleaseBundle
         configuration:
           dryRun: ${dry_run}
           inputResources:
             - name: myReleaseBundle
             - name: myInputDistributionRule
```
# <span id="page-4-0"></span>How it Works

When you use the **DistributeReleaseBundle** native step in a pipeline, it performs the following functions in the background:

- Create the distribution payload (the JSON object that will be in the request to Distribution)
- curl \$distributionUrl/api/v1/distribution/\$releaseBundleName/\$releaseBundleVersion (send the distribution or dry run payload to Distribution)
- curl \$distributionUrl/api/v1/release\_bundle/\$releaseBundleName/\$releaseBundleVersion/distribution/\$trackerId (if not a dry run, using the tracker ID returned by Distribution, check if the distribution is complete)
- write\_output (update the output ReleaseBundle resource)